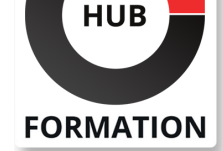

#### **ET METIERS DE L'INFORMATIQUE**

# Formation Spring 5, développer des applications d'entreprise

N° ACTIVITÉ : 11 92 18558 92 TÉLÉPHONE : 01 85 77 07 07 E-MAIL : inscription@hubformation.com

Vous apprendrez à utiliser le framework Spring 5 pour développer des applications compatibles Java 8 et Java 9. Vous aborderez la programmation réactive avec WebFlux et apprendrez à créer des IHM et mettrez en place une API REST avec Spring MVC. Sans oublier la sécurité applicative avec Spring Security.

# **Objectifs**

- | Identifier les couches d'une application n-tiers
- | Créer une façade Web REST et MVC
- Assurer la persistance des données
- Sécuriser une application
- | Identifier les relations entre Spring et les API Java EE

# Public

| Développeurs Java/Java EE.

# **Prérequis**

Bonnes connaissances en développement de Java.

| Expérience requise en développement d'applications d'entreprise.

# Programme de la formation

#### **Le conteneur Spring**

- | Pratiques de conception.
- Spring dans l'écosystème Java EE.
- Core et l'accès aux données.
- MVC et Rest.
- | L'intégration aux autres technologies.
- | L'environnement de développement.
- | Les stratégies de déploiement.
- | Au-delà de Spring Framework.

### **Gestion des beans avec Spring Core**

- | Le découpage en couches, l'approche POJO.
- La gestion de l'état.
- | L'injection de dépendances.
- Les intercepteurs et la programmation orientée aspect.
- Le cache et la supervision avec JMX.
- Les invocations planifiées.
- Les profils.
- | Le test des beans Spring.
- | Travaux pratiques : Créer une application n-tiers avec Spring Core.

#### **Accès aux données et gestion des transactions**

- | JPA et le framework Hibernate.
- Les bases de données embarquées.
- Le moniteur transactionnel de Spring.
- | Le support des transactions au sein des tests.
- | Spring Data.
- | Travaux pratiques : Mise en place d'une couche de persistance avec JPA et

# Référence SPG Durée 5 jours (35h) Tarif 2 850 €HT

# Repas repas inclus

# **SESSIONS** PROGRAMMÉES

## A DISTANCE (FRA)

 du 27 au 31 mai 2024 du 17 au 21 juin 2024

## PARIS

 du 13 au 17 mai 2024 du 16 au 20 septembre 2024

## AIX-EN-PROVENCE

du 27 au 31 mai 2024

du 23 au 27 septembre 2024

## BORDEAUX

 du 27 au 31 mai 2024 du 23 au 27 septembre 2024

## **GRENOBLE**

 du 27 au 31 mai 2024 du 23 au 27 septembre 2024

## LILLE

 du 27 au 31 mai 2024 du 23 au 27 septembre 2024

## LYON

 du 27 au 31 mai 2024 du 23 au 27 septembre 2024

#### **NANTES**

 du 27 au 31 mai 2024 du 23 au 27 septembre 2024

VOIR TOUTES LES DATES

#### **API REST avec Spring MVC et Spring WebFlux**

| API REST : bonnes pratiques 

| Les bases du protocole HTTP. 

- Mise en place de l'API REST.
- L'API Bean validation et la gestion des exceptions.
- Cross Origin Shared Resource.
- | Test d'une API Rest.

| La programmation réactive. 

Présentation de Spring Boot.

| Travaux pratiques : Développer une façade Web exposant les services développés précédemment, consommation des Web Services REST par un client HTML/JavaScript (avec Angular).

#### **Packaging et déploiement avec Spring Boot**

- Application autonome et conteneur embarqué.
- Configurer une application Spring Boot.
- | Le packaging d'application cloud ready.
- Construction d'une image Docker.

| Travaux pratiques : Création d'un livrable Spring Boot à partir de l'API REST créée précédemment.

#### **Sécurisation d'une application Web avec Spring Security**

- Spring Security.
- Sécuriser des routes.
- Référentiels utilisateurs.

Sécurité applicative.

| Travaux pratiques : Création de la sécurité sur le projet Web.

#### **Echanges de messages avec Spring Websocket**

- Théorie, design patterns, le principe pub/sub.
- Présentaton de STOMP et SockJS.
- Support et mécanismes de fallback.
- Mise en place côté serveur et côté client.
- | Travaux pratiques : Création d'un mécanisme de publish/subscribe.

#### **IHM Web avec Spring MVC**

| Rappel du pattern MVC. 

- | Le 2 ways binding.
- | Les vues JSP et JSTL.
- | L'API Bean validation.
- | Internationalisation, exceptions.

| Travaux pratiques : Création d'une application Web exposant la couche métier développée précédemment.

# Méthode pédagogique

Chaque participant travaille sur un poste informatique qui lui est dédié. Un support de cours lui est remis soit en début soit en fin de cours. La théorie est complétée par des cas pratiques ou exercices corrigés et discutés avec le formateur. Le formateur projette une présentation pour animer la formation et reste disponible pour répondre à toutes les questions.

# Méthode d'évaluation

Tout au long de la formation, les exercices et mises en situation permettent de valider et contrôler les acquis du stagiaire. En fin de formation, le stagiaire complète un QCM d'auto-évaluation.

## Suivre cette formation à distance

Voici les prérequis techniques pour pouvoir suivre le cours à distance :

| Un ordinateur avec webcam, micro, haut-parleur et un navigateur (de préférence Chrome ou Firefox). Un casque n'est pas nécessaire suivant l'environnement.

| Une connexion Internet de type ADSL ou supérieure. Attention, une connexion Internet ne permettant pas, par exemple, de recevoir la télévision par Internet, ne sera pas suffisante, cela engendrera des déconnexions intempestives du stagiaire et dérangera toute la classe.

connexion préalables.

| Votre numéro de téléphone portable (pour l'envoi du mot de passe d'accès aux supports de cours et pour une messagerie instantanée autre que celle intégrée à la classe virtuelle).

| Selon la formation, une configuration spécifique de votre machine peut être attendue, merci de nous contacter.

| Pour les formations incluant le passage d'une certification la dernière journée, un voucher vous est fourni pour passer l'examen en ligne.

| Pour les formations logiciel (Adobe, Microsoft Office...), il est nécessaire d'avoir le logiciel installé sur votre machine, nous ne fournissons pas de licence ou de version test.

| Horaires identiques au présentiel.

# **Accessibilité**

Les sessions de formation se déroulent sur des sites différents selon les villes ou les dates, merci de nous contacter pour vérifier l'accessibilité aux personnes à mobilité réduite.

Pour tout besoin spécifique (vue, audition...), veuillez nous contacter au 01 85 77 07 07.